## **SWORD Uploader - Feature #567 Ability to add a submitted file to an existing repository item**

2013-01-22 04:45 PM - Dan Stowell

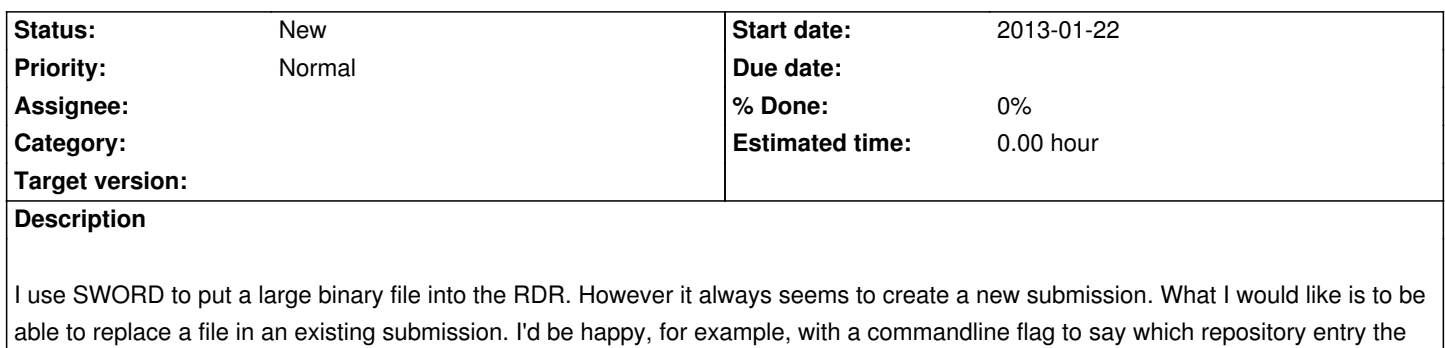

uploaded file(s) should be added to.